## Versione G: pila

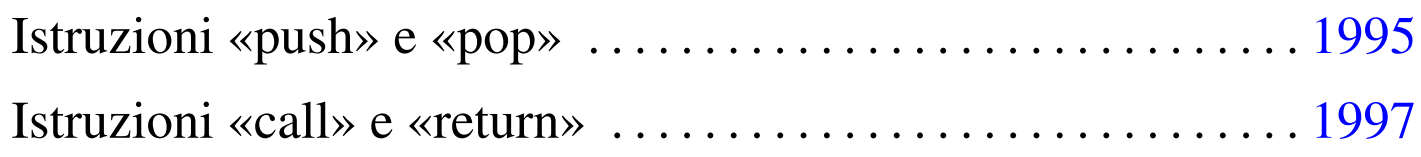

«

Nella settima versione della CPU dimostrativa, viene aggiunto il registro *SP* (*stack pointer*), utilizzato come indice per la pila dei dati. La pila serve principalmente a consentire le chiamate di procedure, tramite istruzioni **call** e **return**, oltre che a poter salvare e recuperar[e lo stat](#page-0-0)o dei altri registri.

<span id="page-0-0"></span>Figura u112.1. Il bus della CPU con l'aggiunta del registro *SP* per la gestione della pila.

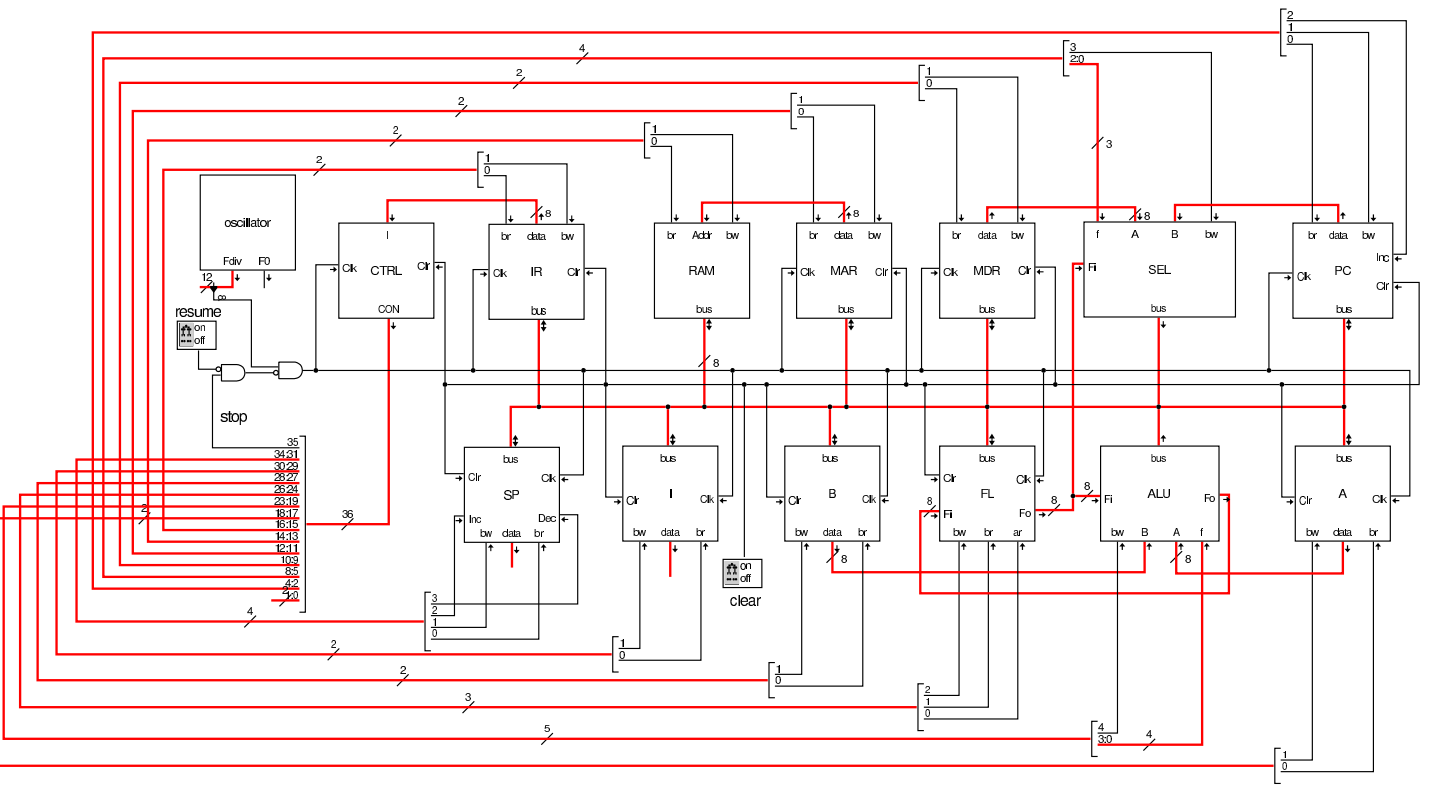

Il registro *SP* ha due ingressi supplementari, *Inc* e *Dec*, con lo scopo, rispettivamente, di incrementare o diminuire il valore

memorizzato nel registro stesso, di una unità.

Figura | u112.2. La struttura interna del registro **SP**.

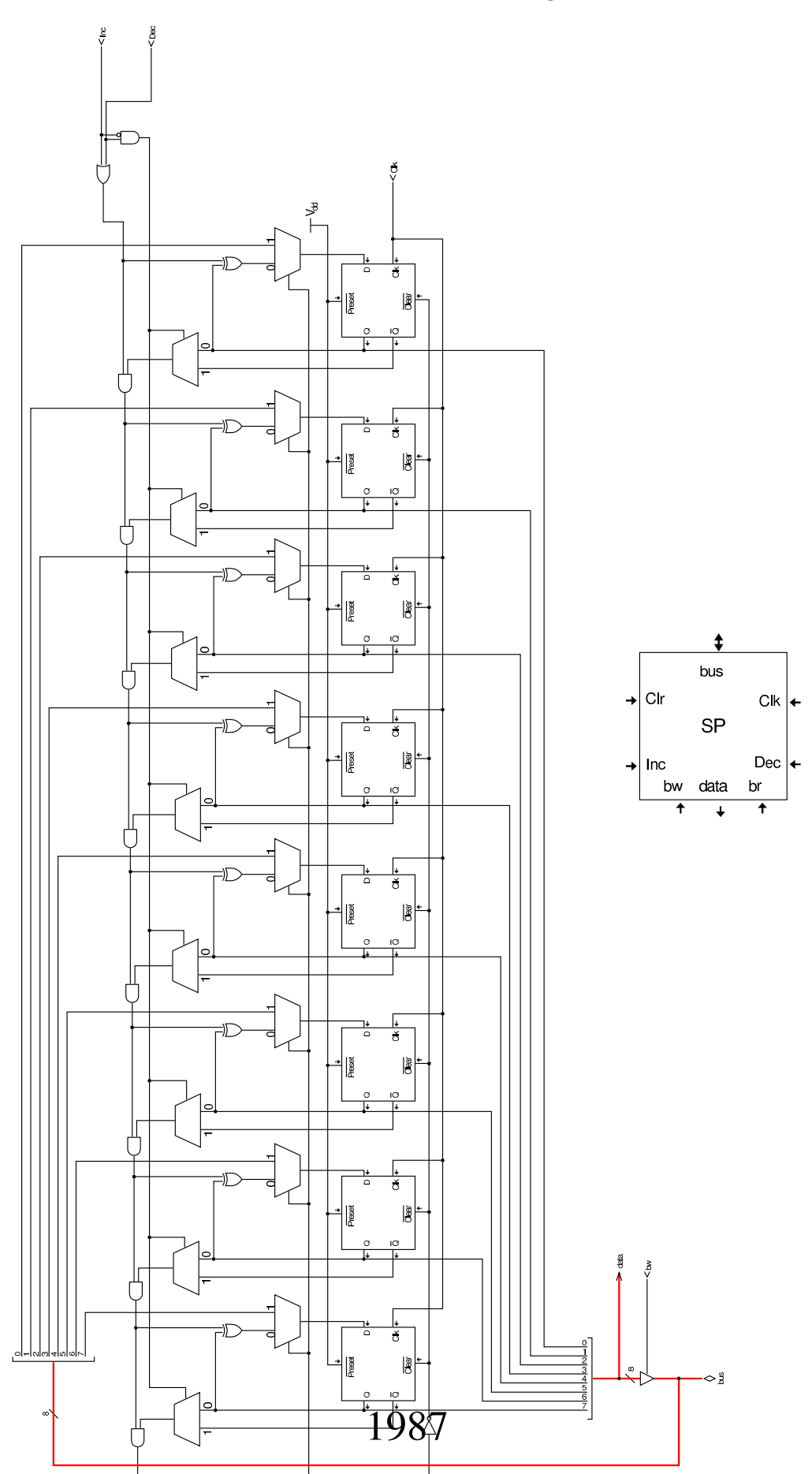

Nel codice che descrive i campi del bus di controllo, si aggiungono quelli seguenti, i quali servono specificatamente a gestire il registro *SP*:

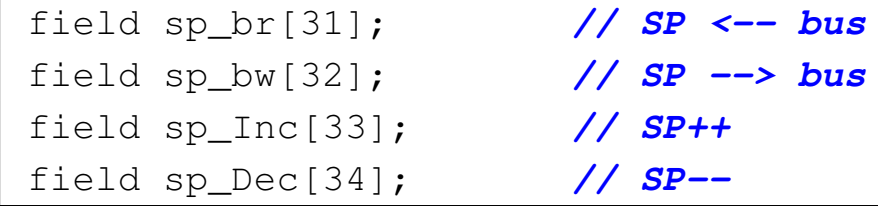

Nell'elenco dei codici operativi si aggiungono istruzioni nuove e lo stesso poi nella descrizione del microcodice:

```
|op call_imm {
 | map call_imm : 24; // call #nn
 +0[7:0]=24;
 | operands op_1;
|};
|op call_reg {
 | map call_reg : 25; // call I
 +0[7:0]=25;
 | operands op_0;
|};
|op return {
 | map return : 26; // return
 +0[7:0]=26;
 | operands op_0;
|};
|op push_mdr {
 | map push_mdr : 27; // push MDR
 +0[7:0]=27;
 | operands op_0;
|};
|op push_a {
 | map push_a : 28; // push A
 +0[7:0]=28;
 | operands op_0;
```

```
|};
|op push_b {
 | map push_b : 29; // push B
 +0[7:0]=29;
 operands op_0;
|};
|op push_fl {
 | map push_fl : 30; // push FL
 +0[7:0]=30;
 operands op_0;
|};
|op push_i {
 | map push_i : 31; // push I
 +0[7:0]=31;
 operands op_0;
|};
|op pop_mdr {
 | map pop_mdr : 48; // pop MDR
 +0[7:0]=48;
 operands op_0;
|};
|op pop_a {
 | map pop_a : 49; // pop A
 +0[7:0]=49;
 | operands op_0;
|};
|op pop_b {
 | map pop_b : 50; // pop B
 +0[7:0]=50;
 | operands op_0;
|};
|op pop_fl {
 | map pop_fl : 51; // pop FL
 +0[7:0]=51;
 | operands op_0;
```
|*}*; |op pop\_i *{* | map pop\_i : 52; *// pop I*  $+0$ [7:0]=52; | operands op\_0; |*}*;

```
|begin microcode @ 0
|...
|call_imm:
  | mar_br pc_bw; // MAR <-- PC
  | pc_Inc; // PC++
  | mdr_br ram_bw; // MDR <-- RAM[mar]
  | sp_Dec; // SC--
  | mar_br sp_bw; // MAR <-- SP
  | ram_br pc_bw; // RAM[mar] <-- PC
  | pc_br mdr_bw; // PC <-- MDR
  | ctrl_start ctrl_load; // CNT <-- 0
|//
|call_reg:
  | sp_Dec; // SP--
  | mar_br sp_bw; // MAR <-- SP
  | ram_br pc_bw; // RAM[mar] <-- PC
  | pc_br i_bw; // PC <-- I
  | ctrl_start ctrl_load; // CNT <-- 0
|//
|return:
  | mar_br sp_bw; // MAR <-- SP
  | sp_Inc; // SP++;
  | pc_br ram_bw; // PC <-- RAM[mar]
  | ctrl_start ctrl_load; // CNT <-- 0
|//
|push_mdr:
  | sp_Dec; // SP--
 | mar_br sp_bw; // MAR <-- SP
  | ram_br mdr_bw; // RAM[mar] <-- MDR
  | ctrl_start ctrl_load; // CNT <-- 0
|//
|push_a:
  | sp_Dec; // SP--
```
1990

```
| mar_br sp_bw; // MAR <-- SP
  | ram_br a_bw; // RAM[mar] <-- A
  | ctrl_start ctrl_load; // CNT <-- 0
|//
|push_b:
 | sp_Dec; // SP--
 | mar_br sp_bw; // MAR <-- SP
  | ram_br b_bw; // RAM[mar] <-- B
  | ctrl_start ctrl_load; // CNT <-- 0
|//
push fl:
 | sp_Dec; // SP--
 | mar_br sp_bw; // MAR <-- SP
  | ram_br fl_bw; // RAM[mar] <-- FL
  | ctrl_start ctrl_load; // CNT <-- 0
|//
|push_i:
  | sp_Dec; // SP--
 | mar_br sp_bw; // MAR <-- SP
  | ram_br i_bw; // RAM[mar] <-- I
  | ctrl_start ctrl_load; // CNT <-- 0
|//
|pop_mdr:
 | mar_br sp_bw; // MAR <-- SP
  | sp_Inc; // SP++
 | mdr_br ram_bw; // MDR <-- RAM[mar]
  | ctrl_start ctrl_load; // CNT <-- 0
|//
|pop_a:
 | mar_br sp_bw; // MAR <-- SP
  | sp_Inc; // SP++
  | a_br ram_bw; // A <-- RAM[mar]
  | ctrl_start ctrl_load; // CNT <-- 0
|//
|pop_b:
 | mar_br sp_bw; // MAR <-- SP
  | sp_Inc; // SP++
 | b_br ram_bw; // B <-- RAM[mar]
  | ctrl_start ctrl_load; // CNT <-- 0
|//
|pop_fl:
```

```
| mar_br sp_bw; // MAR <-- SP
  | sp_Inc; // SP++
  | fl_br ram_bw; // FL <-- RAM[mar]
  | ctrl_start ctrl_load; // CNT <-- 0
|//
|pop_i:
  | mar_br sp_bw; // MAR <-- SP
  | sp_Inc; // SP++
  | i_br ram_bw; // I <-- RAM[mar]
  | ctrl_start ctrl_load; // CNT <-- 0
|...
|end
```
Figura u112.6. Corrispondenza con il contenuto della memoria che rappresenta il microcodice (la coppia *m1* e *m2* dell'unità di controllo).

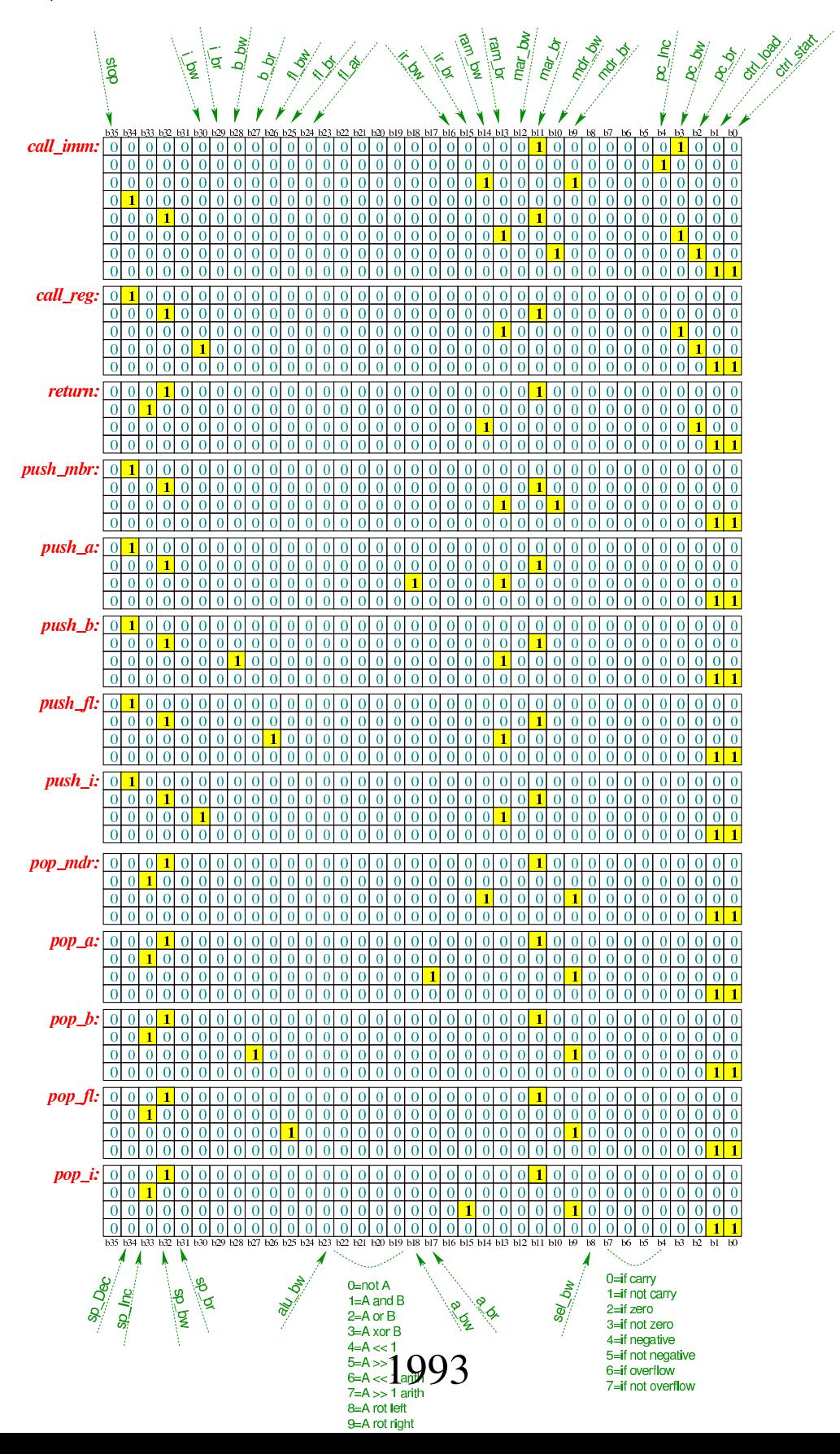

Tabella u112.7. Elenco delle macroistruzioni aggiunte in questa versione della CPU dimostrativa.

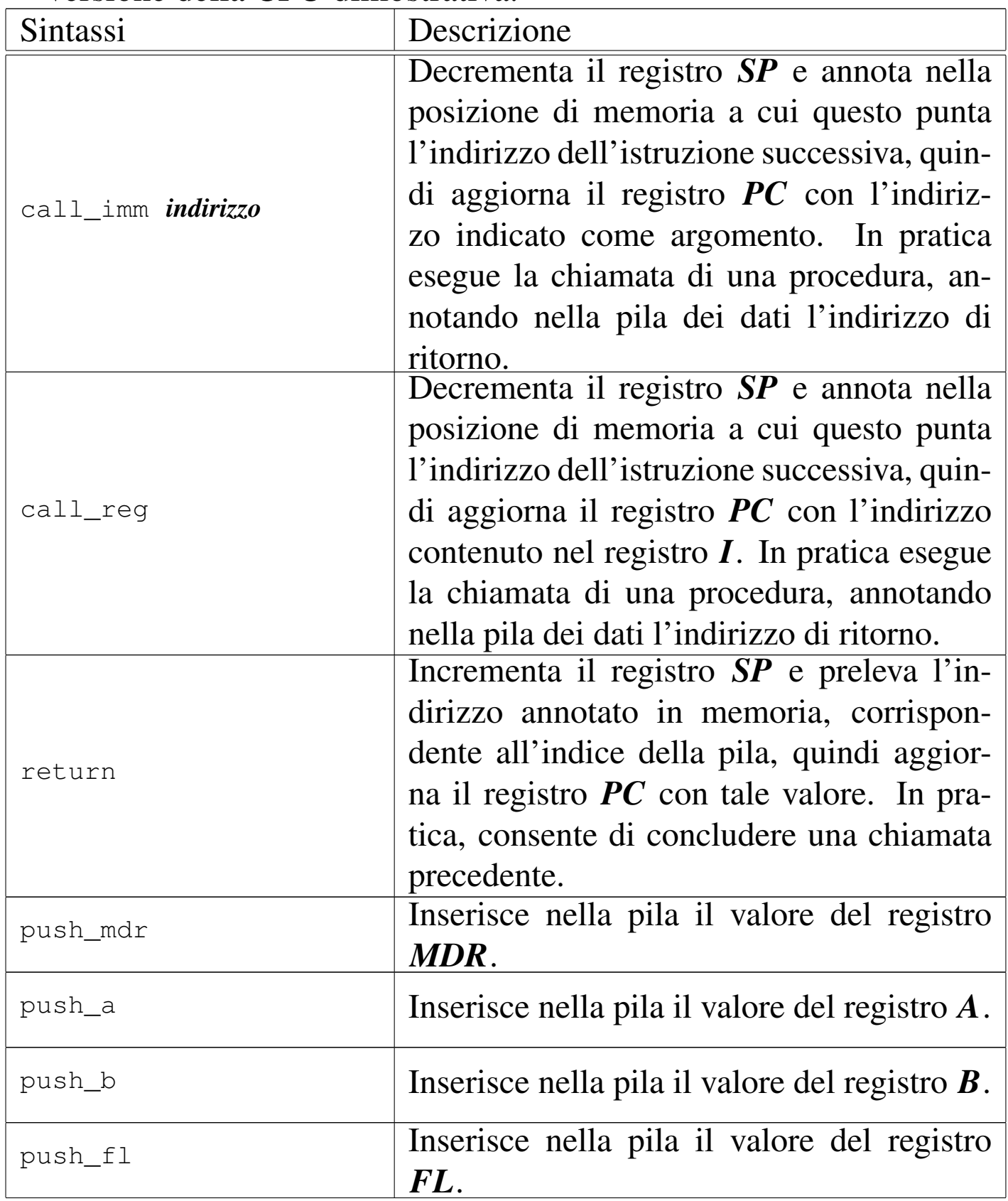

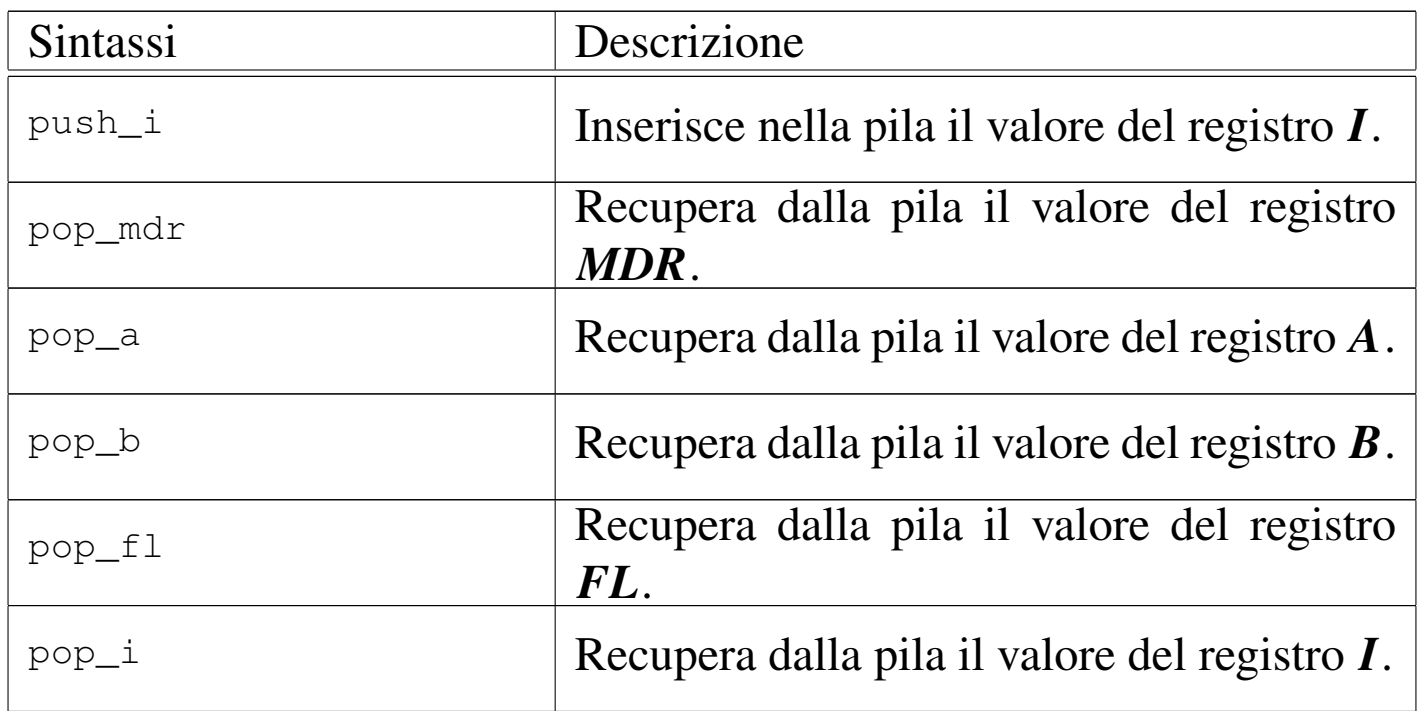

<span id="page-10-0"></span>Istruzion[i «pus](#page-10-0)h» e «pop»

Listato u112.8. Macrocodice per sperimentare l'uso delle istruzioni di inserimento ed estrazione di valori dalla pila dei dati: in questo caso, viene inserito nella pila il valore contenuto nel registro *A* e poi ripescato, ma nel registro *B*. Il file completo che de[scrive le memorie per Tkgate dovrebbe essere d](http://appuntilinux.mirror.garr.it/mirrors/appuntilinux/a2/allegati/circuiti-logici/scpu-sub-g-push-pop.gm)isponibile presso allegati/circuiti-logici/scpu-sub-g-push-pop.gm .

«

```
|begin macrocode @ 0
 |start:
           | load_imm #sp_bottom
          | move_mdr_sp
          | load_imm #data_0
          | move_mdr_a
          | push_a
          | pop_b
|
```
|stop:

```
stop
|sp_bottom:
         .byte 0x10
data_0:
         .byte 0xCC
|end
```
Figura u112.9. Contenuto della memoria RAM: la cella nella posizione  $0F_{16}$  viene scritta dall'istruzione **push\_a**. Le celle indicate con «xx» hanno un valore indifferente.

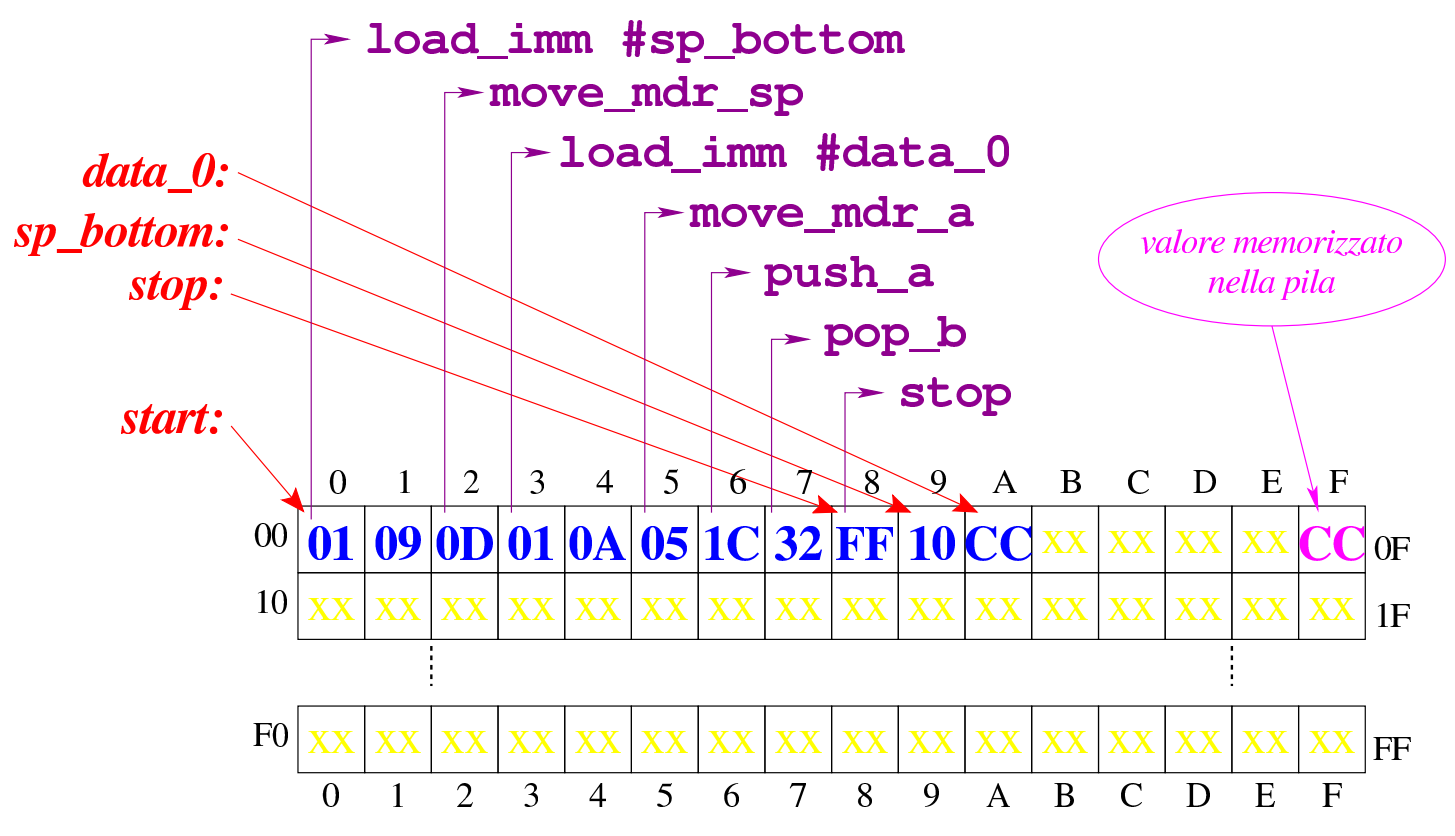

## [Figura](http://www.youtube.com/watch?v=vAdVww3lD7I) [u112.10. Situazione conclusiva del bus](http://www.youtube.com/watch?v=vAdVww3lD7I) dati. Video: http:/ /www.youtube.com/watch?v=vAdVww3lD7I

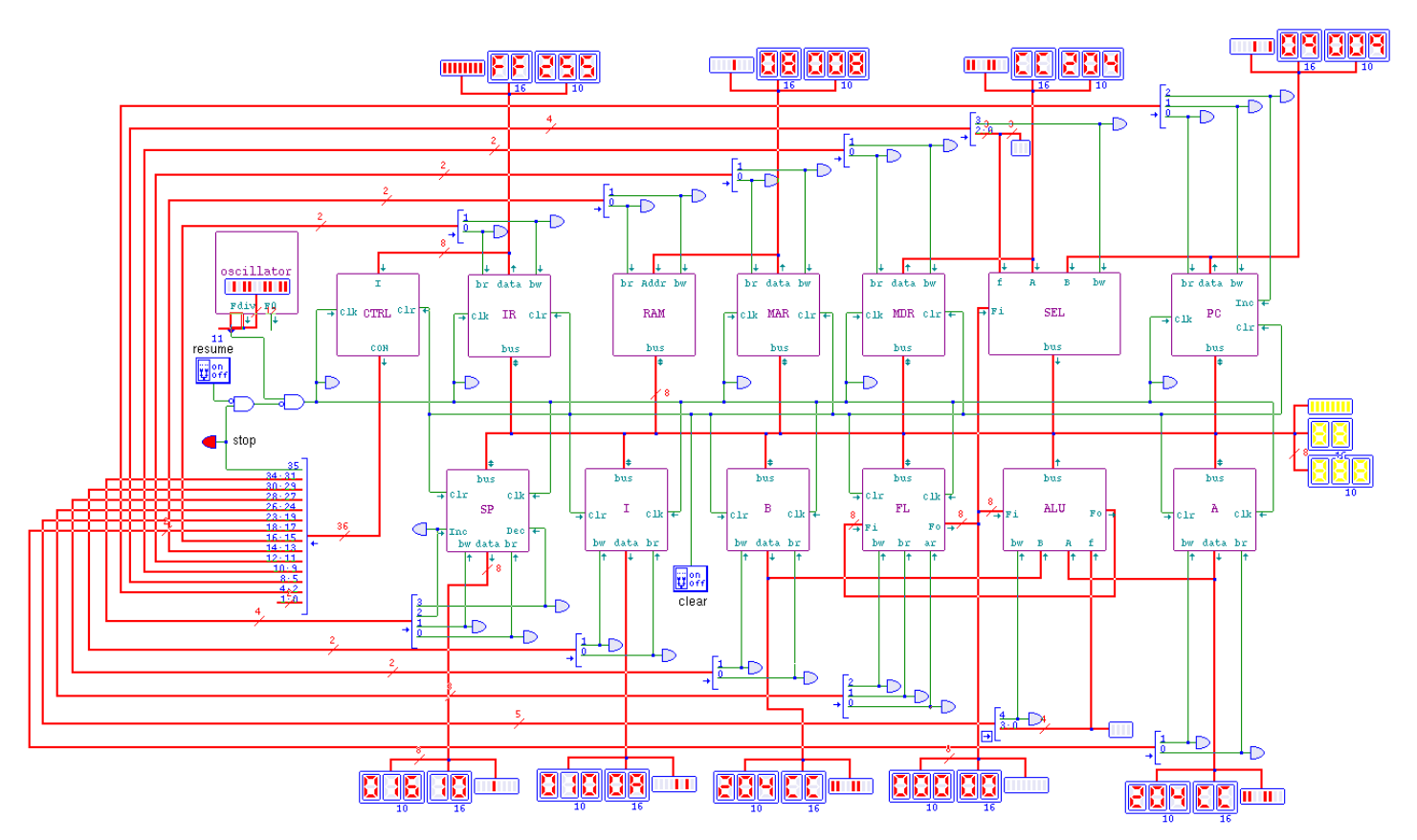

## <span id="page-12-0"></span>Istruzion[i «call»](#page-12-0) e «return»

Listato u112.11. Macrocodice per sperimentare l'uso delle istruzioni di chiamata e ritorno dalle procedure. Il file completo che de[scrive le memorie per Tkgate dovrebbe essere dis](http://appuntilinux.mirror.garr.it/mirrors/appuntilinux/a2/allegati/circuiti-logici/scpu-sub-g-call-return.gm)ponibile presso allegati/circuiti-logici/scpu-sub-g-call-return.gm .

```
|begin macrocode @ 0
|start:
         | load_imm #sp_bottom
         | move_mdr_sp
         | call_imm #elabora
         | move_a_mdr
         | move_mdr_b
         | jump #stop
```
«

```
|elabora:
         | load_imm #data_0
         | move_mdr_a
         | load_imm #data_1
         | move_mdr_b
         | add
         return
|stop:
         | stop
|sp_bottom:
         | .byte 0x20
data_0:
         | .byte 0x0A
data_1:
         | .byte 0x0B
|end
```
Figura u112.12. Contenuto della memoria RAM: la cella nella posizione 1F<sup>16</sup> viene scritta dall'istruzione **call\_imm**. Le celle indicate con «xx» hanno un valore indifferente.

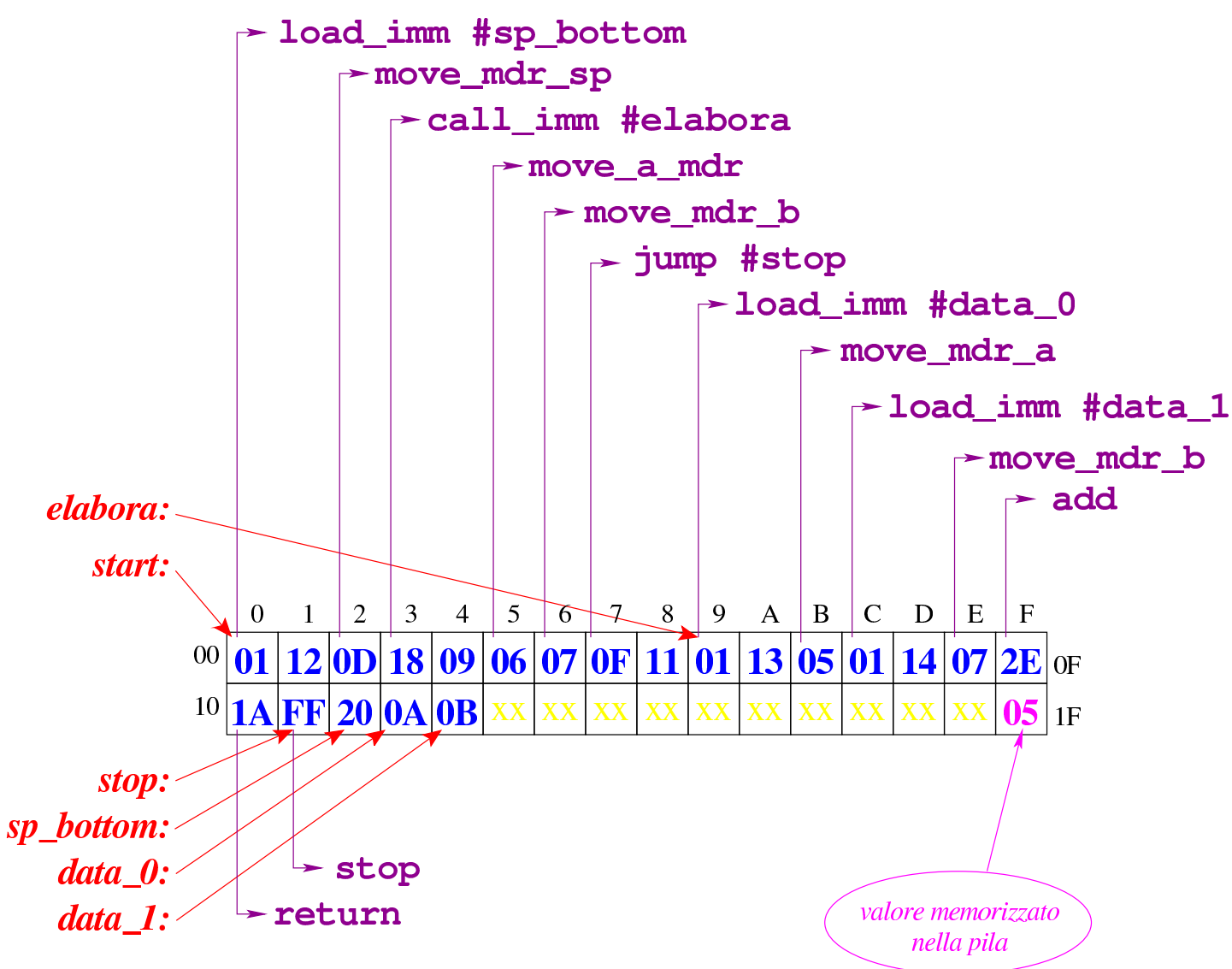

## [Figura](http://www.youtube.com/watch?v=nWdXMvegkjc) [u112.13. Situazione conclusiva del bus](http://www.youtube.com/watch?v=nWdXMvegkjc) dati. Video: http:/ /www.youtube.com/watch?v=nWdXMvegkjc

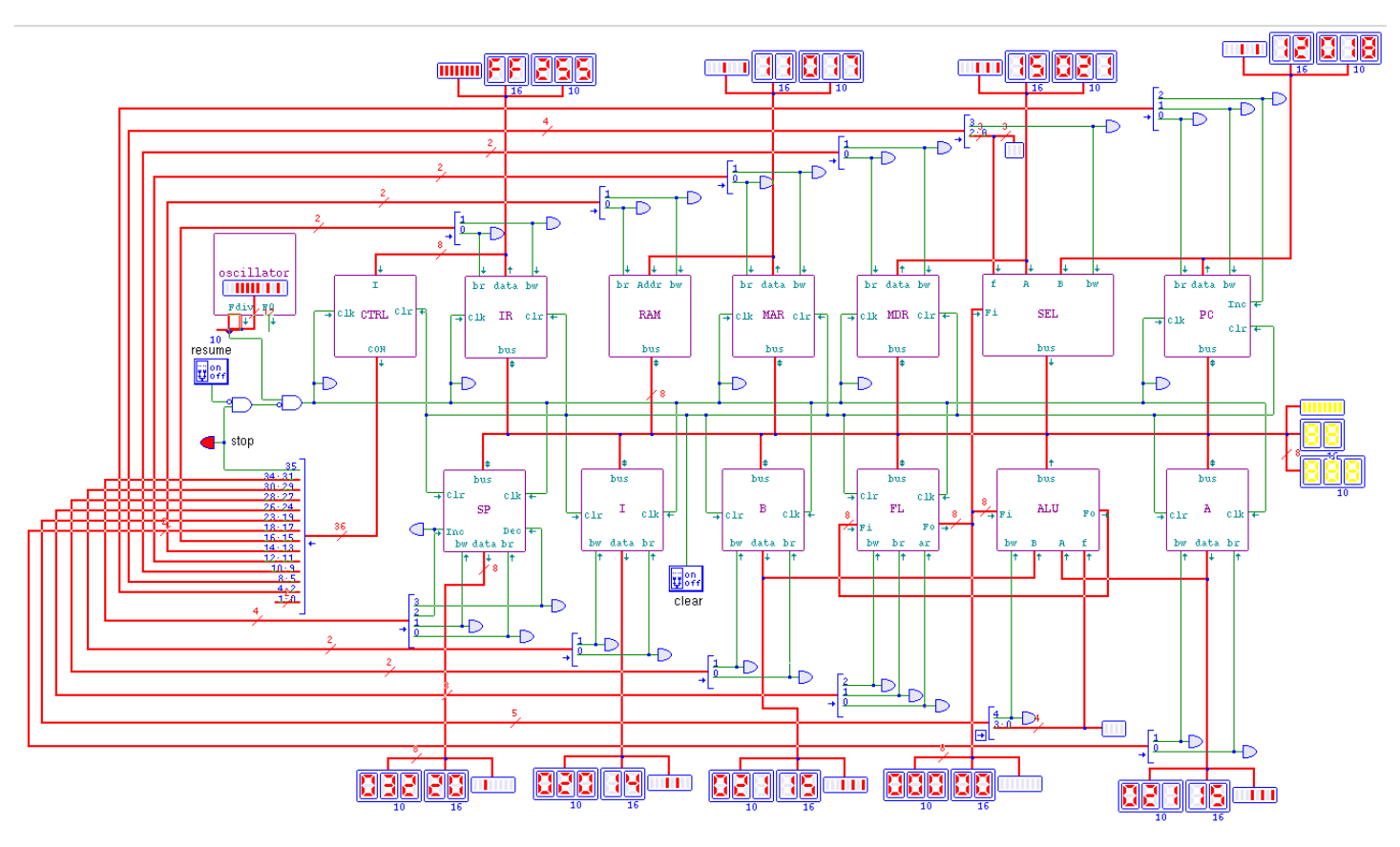